## **RoeTest - Computer-Röhrenprüfgerät / Röhrenmessgerät**

**(c) - Helmut Weigl** www.roehrentest.de

## **Röhrensockel (RoeSockel.dbf):**

Hier werden die Röhrensockel (das Teil an den Röhren) und die dazugehörigen Fassungen verwaltet.

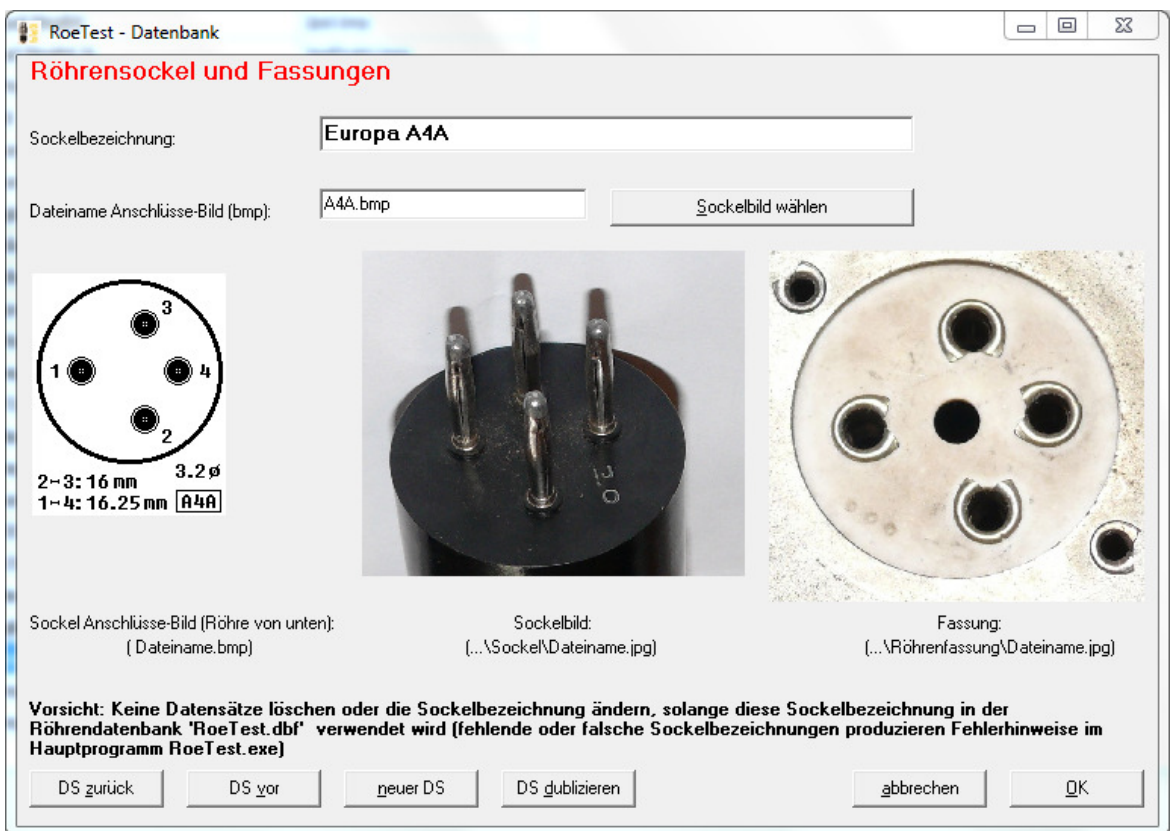

Jeder Sockel erhält eine eindeutige Bezeichnung. Desweiteren werden folgende Bilder hinterlegt:

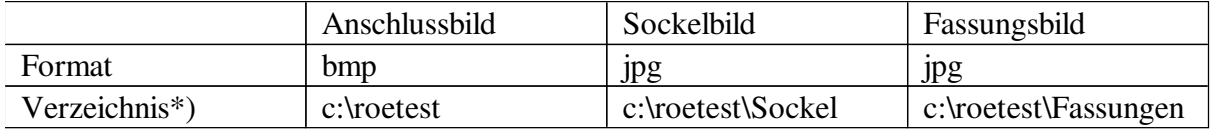

\*) anstelle in c:\roetest könnte auch ein anderes Verzeichnis für die Messsoftware gewählt werden. Die Verzeichnisse für die Sockel- und Fassungsbilder müssen aber immer als Unterverzeichnis zur Messsoftware angelegt sein.

Das Anschlussbild ist immer von der Unterseite der Röhre gesehen (auch RV12P2000). Die Fassungsanschlüsse der RoeTest-Hardware müssen mit der Nummerierung in dieser Datenbank übereinstimmen.

In der Hauptdatenbank wird den Röhren ein Sockel aus der Sockeldatenbank zugewiesen.

Die Messsoftware greift auf die Sockeldatenbank zurück und schaltet die Röhrenstifte(Pins) über Relais automatisch an die in der Datenbank zugeordnete Belegung.